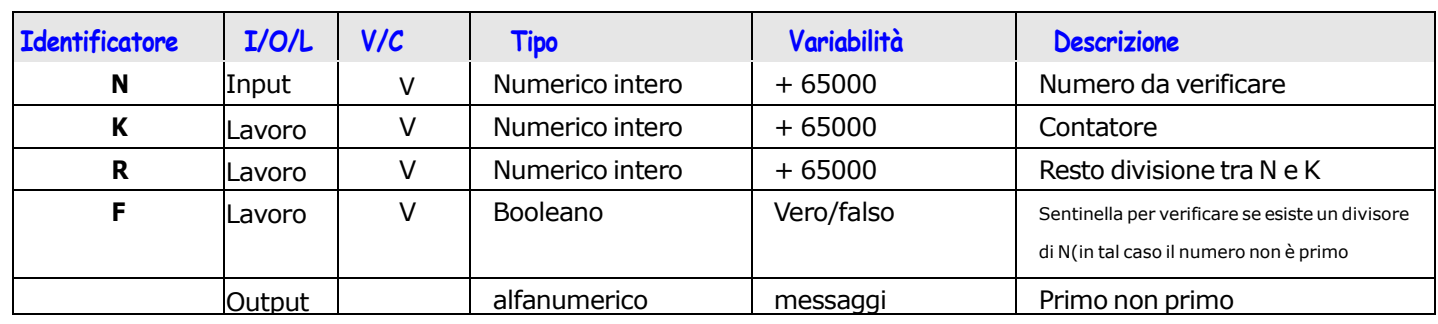

## **Analisi dei dati**

## **Soluzione 1**

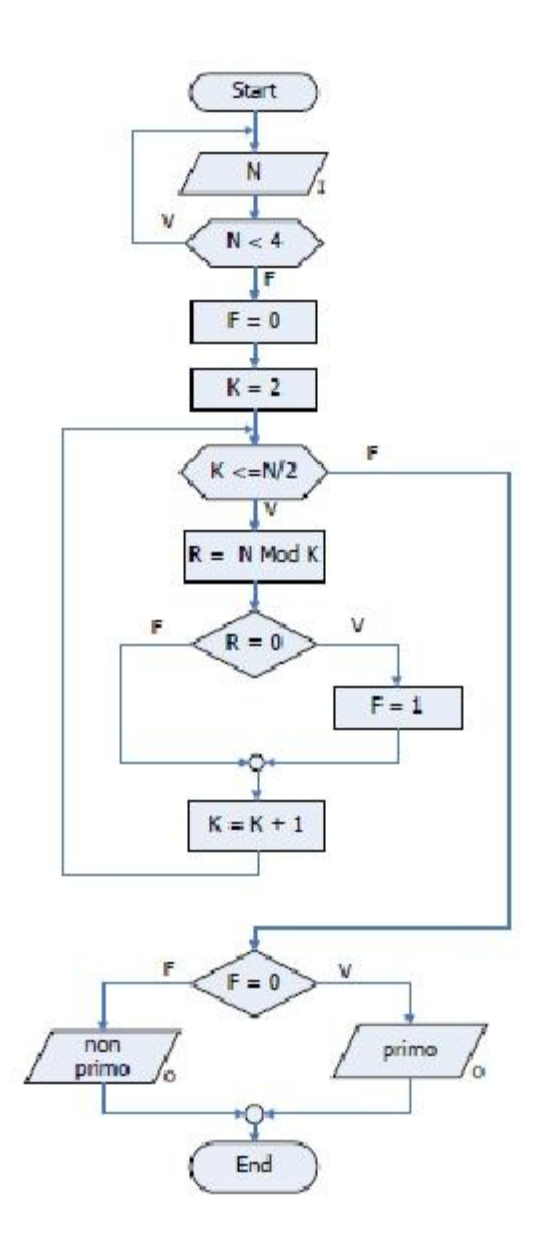

## **Analisi dei dati**

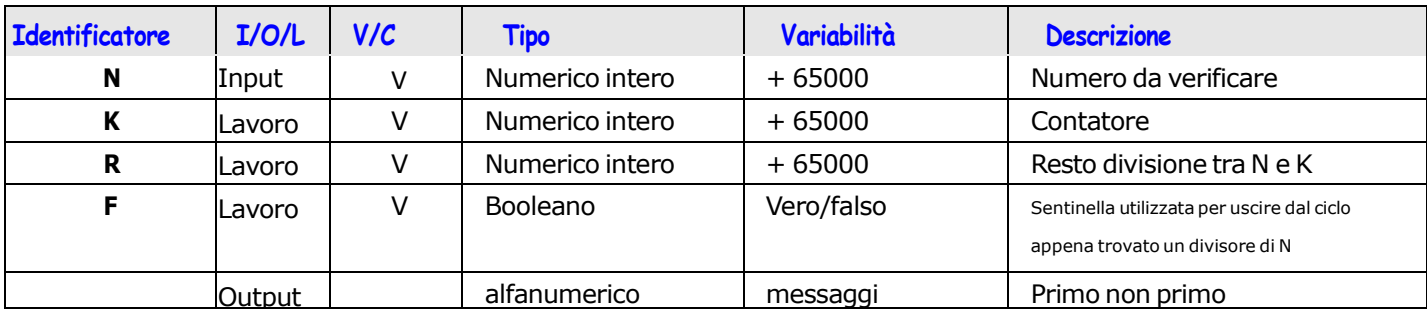

**Soluzione 2**

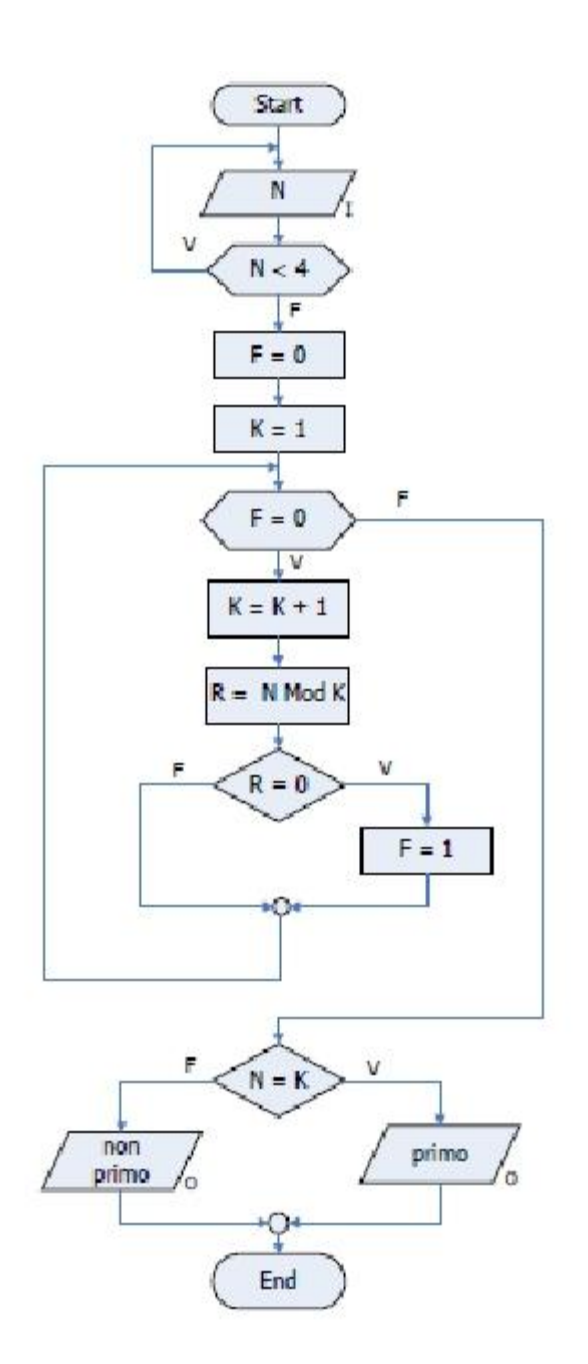

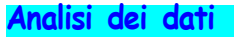

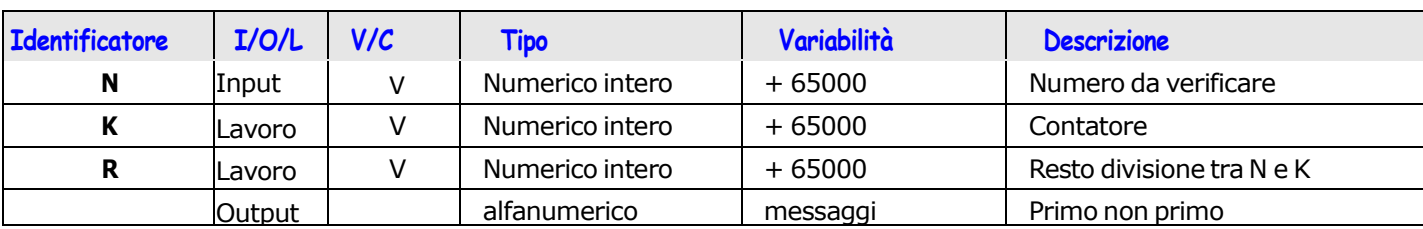

**Soluzione 3**

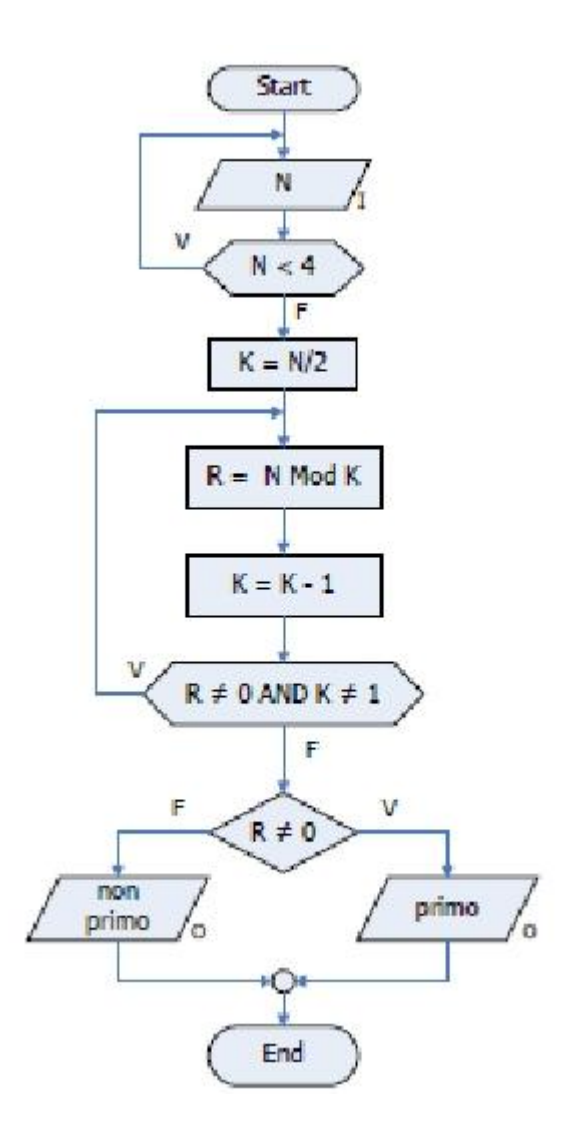

Scrivere il programma C delle tre soluzioni e verificarne il funzionamento